## 

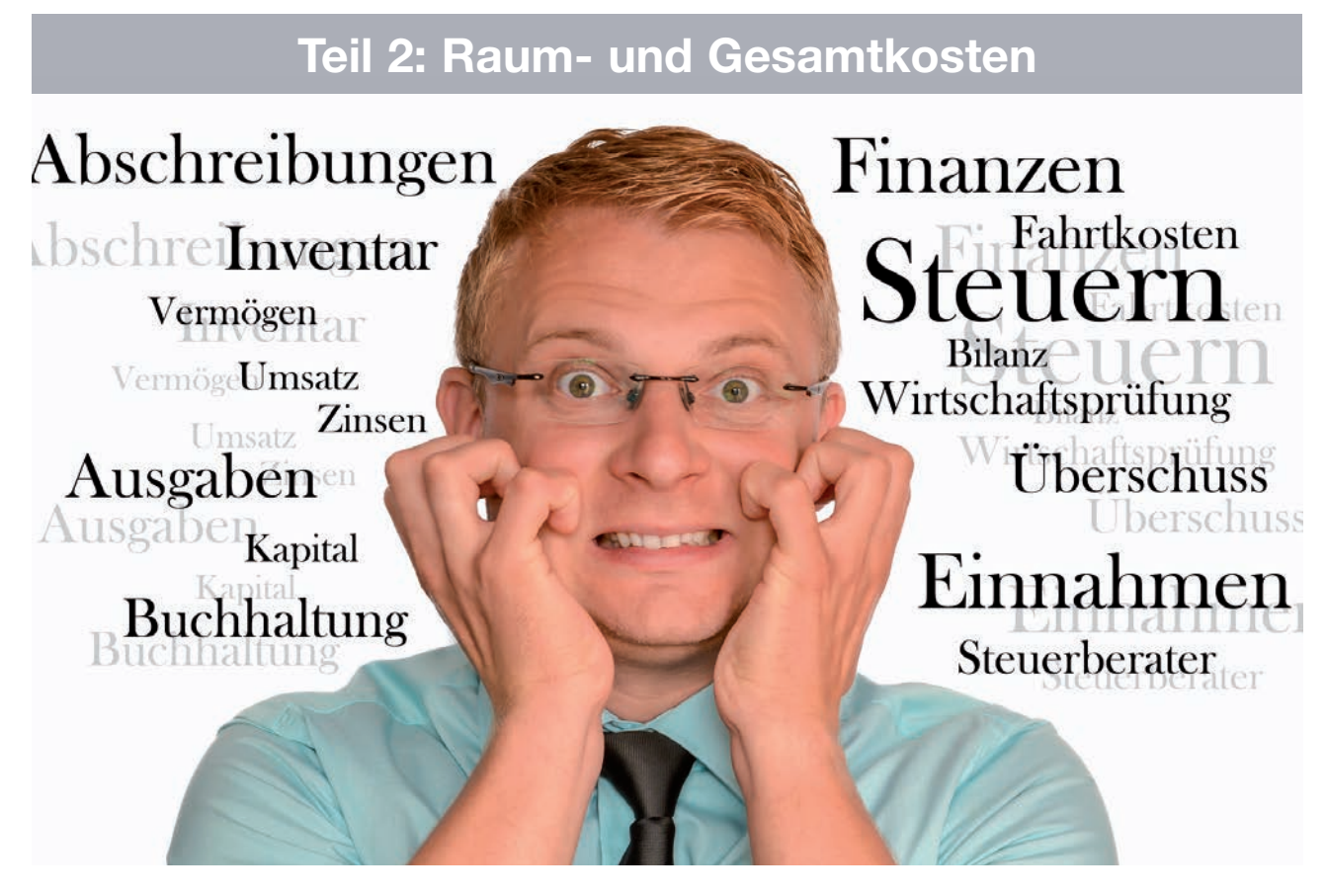

# Kennziffern aus der BWA des Steuerberaters

**Ist für Sie die BWA ein Buch mit sieben Siegeln? Lesen Sie hier weitere Informationen zum Zahlenmaterial Ihres Steuerberaters.**

Im ersten Teil dieser Artikel-Serie wurden die Umsatzentwicklung und die Personalkostenquote näher betrachtet. Doch es gibt noch drei andere wichtige Kriterien für eine erfolgreiche Praxisführung.

### **Die Raumkostenquote**

Schauen Sie sich die Entwicklung der Raumkosten an. Interessant ist es, deren Höhe im laufenden Monat, im aktuellen Jahr und im Vergleich zum Vormonat zu kontrollieren. Wichtig ist vor allem aber die Höhe im Verhältnis zum Umsatz zu untersuchen.

Und was sagt Ihnen die Zahl? Eine Raumkostenquote von 10 Prozent besagt erst einmal ganz schlicht, dass Sie von jedem eingenommenen Euro 10 Cent für die Praxisräume ausgeben. Hier lohnt sich ein Vergleich mit den Branchen werten.

Die Raumkostenquote sinkt mit steigendem Umsatz. Das liegt meist daran, dass größere Praxen die Flächen besser nutzen können.

#### **Ihre Raumkostenquote ist zu hoch?**

Wenn Sie diese Zahlen betrachten und feststellen, dass in Ihrer Therapieeinrichtung die Raumkostenquote höher liegt als im Branchendurchschnitt, so versuchen Sie, die Ursachen zu identifizieren. Es kann einerseits der Mietpreis dafür verantwortlich sein, was bedeutet, dass er im Vergleich zum Praxisumsatz zu hoch ist. Andererseits besteht die Möglichkeit, dass die Praxisflächen zu groß sind und die Einnahmen im Verhältnis dazu zu gering ausfallen.

Wenn der Umsatz zu niedrig ist, liegt das eventuell an zu vielen Lücken in Ihrem Terminplan. So ist es denkbar, dass zu wenig Patienten kommen, zu wenige Behandlungen verschrieben werden oder der Rezeptwert unter dem Durchschnitt liegt.

Eine weitere Ursache kann auch eine zu lange Taktzeit sein.

## **Die Gesamtkostenquote**

Als Nächstes sollten Sie die Gesamtkosten analysieren. Hier kontrollieren Sie am besten erneut die Höhe der Gesamtkosten im laufenden Monat, im aktuellen Jahr und im Vergleich zum Vormonat und zum Vorjahr. Suchen Sie nach den Ursachen für die Kostensteigerungen. Welche Kostenposition hat sich verändert? Handelt es sich um eine einmalige Ausgabe oder ist ein genereller Anstieg der Kosten zu verzeichnen, der ebenso für die Zukunft zu erwarten ist?

Auch bei den Gesamtkosten ist das Verhältnis zum Umsatz zu ermitteln und mit dem Branchenwert zu vergleichen.

## **Ihre Gesamtkostenquote ist zu hoch?**

Das könnte folgende Ursachen haben: Entweder sind die einzelnen Kostenpositionen zum erwirtschafteten Umsatz zu groß oder der Umsatz ist zu gering.

Der niedrige Umsatz ist möglicherweise das Resultat von zu vielen Lücken im Terminplan oder es kommen zu wenig Patienten mit zu wenig Rezepten und/ oder zu wenigen Behandlungen in die Praxis. Genauso kann hier wieder der Durchschnittswert pro Behandlung reinspielen, indem dieser unter dem Durchschnitt liegt. Und wie zuvor bei der Raumkostenquote beeinflusst auch hier eine zu lange Taktzeit das Ergebnis negativ.

Da es oft nicht so einfach ist, die Umsätze zu steigern, sollten Sie versuchen, die Kosten einzusparen. Dabei müssen alle Kostenpositionen auf den Prüfstand.

### **Die Gewinnquote**

Zuletzt schauen Sie sich Ihren Gewinn an. In manchen betriebswirtschaftlichen Auswertungen wird die Kennziffer vorläufiges Ergebnis genannt. Wie zuvor sollten Sie hier die Gewinnhöhe im laufenden Monat, im aktuellen Jahr und im Vergleich zum Vormonat und zum Vorjahr kontrollieren.

Wenn Sie die Zahlen zu Umsatz, Personalkosten, Raumkosten und Gesamtkos-

# **FORMEL**

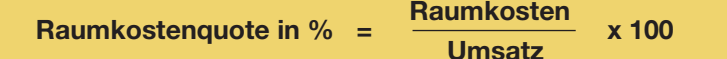

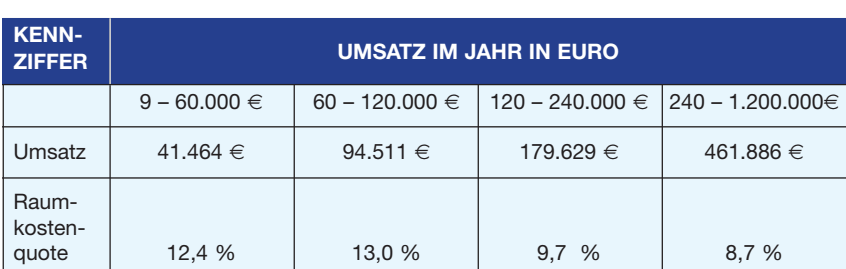

Quelle: Datev Betriebsvergleich 2015

# **FORMEL**

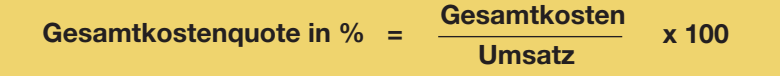

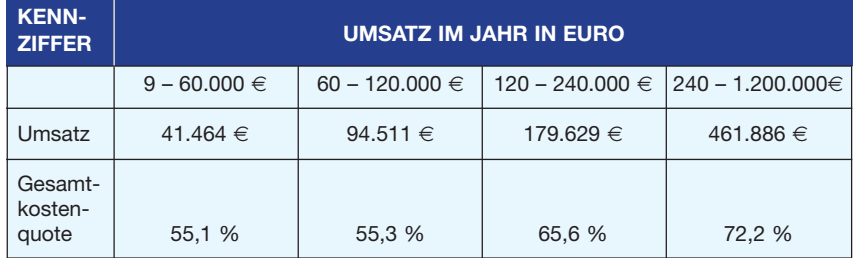

Quelle: Datev Betriebsvergleich 2015

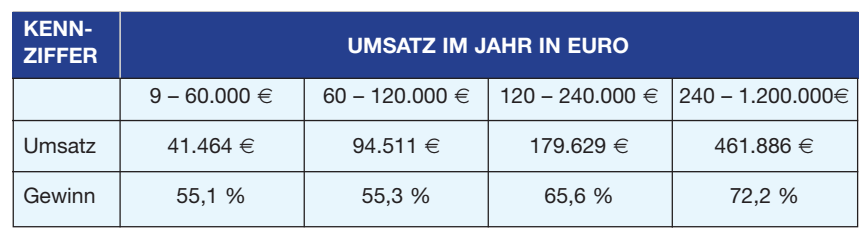

Quelle: Datev Betriebsvergleich 2015

ten analysiert haben, sind Ihnen die Ursachen für die Entwicklung des Gewinns ja bereits bekannt. Trotzdem lohnt auch hier der Branchenvergleich:

Und was sagt Ihnen die Zahl? Eine Gewinnquote von 30 Prozent sagt aus,

## **LESEN SIE AUCH**

Kennziffern, die Sie im Blick haben sollten. Teil 1: Personalkostenquote

dass von jedem eingenommenen Euro 30 Cent für Sie übrig bleiben. Davon müssen Sie jedoch noch Ihre Einkommensteuer und die Beiträge zur Krankenversicherung sowie für die Altersvorsorge bezahlen.

## **Ihr Gewinn ist zu niedrig?**

Gehen Sie den potenziellen Ursachen auf den Grund. Sind die Kosten zu hoch? Bei der Analyse der Gesamtkosten haben Sie

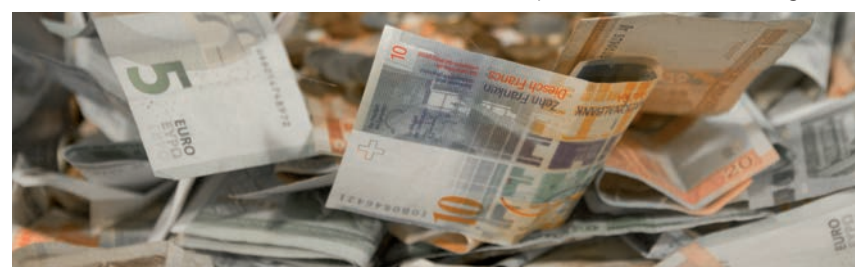

sicher schon Ihren individuelle Kostentreiber ausgemacht und sich überlegt, wie Sie die Kosten senken können. Oder ist der Umsatz zu gering? In diesem Fall liegt Ihnen das Ergebnis, nachdem Sie die anderen Kennziffern analysierten, bereits vor.

#### **Fazit**

Auch wenn Sie grundsätzlich mit der wirtschaftlichen Situation in Ihrer Praxis zufrieden sind, lohnt es sich, sich mit den Zahlen einmal intensiver zu beschäftigen. Ich bin sicher, Sie werden Potenziale zur Optimierung entdecken. Und wenn nicht, so ist es zumindest ein beruhigendes Gefühl auf dem richtigen Weg zu sein.

Wenn Sie jedoch mit der wirtschaftlichen Lage unzufrieden sind, dann ist die eingehende Auseinandersetzung mit den Zahlen ein Muss. Sie sollten in jedem Fall wissen, ob andere Praxen ökonomischer arbeiten und woran es liegt, dass Ihre Praxis unter dem Branchendurchschnitt liegt. Leiten Sie entsprechend notwendige Maßnahmen zur Verbesserung ab.

Gegebenenfalls sollten Sie sich dazu Hilfe von einem Berater holen, der auf Ihre Branche spezialisiert ist. Zudem werden die entstehenden Beratungskosten im Rahmen des "Programms zur Förderung unternehmerischen Know-how" staatlich bezuschusst. Das Programm wurde bereits im Artikel "Praxisnachfolge" in der

# **THERA-BIZ Checkliste**

## **Mögliche Ursachen für mangelnde Rentabilität**

- ✔ Der Mietpreis ist für eine Physiotherapie zu teuer.
- ✔Die Praxis ist im Verhältnis zum erwirtschafteten Umsatz zu groß.
- ◆ Der Umsatz ist zu gering:
	- Es gibt zu viele Lücken im Terminplan.
	- Es kommen zu wenig Patienten mit zu wenig Rezepten und/oder zu wenigen Behandlungen.
	- Der Durchschnittswert pro Behandlung liegt unter dem Durchschnitt.
	- Die tatsächliche Taktzeit ist zu lang. Auf dieses Problem wurde schon im Zusammenhang mit der Personalkostenquote eingegangen.
- ✔Einzelne Kostenpositionen sind zum erwirtschafteten Umsatz zu groß. Das könnten beispielsweise folgende Positionen sein:
	- die Personalkosten,
	- die Raumkosten,
	- die Kfz-Kosten.

18. Ausgabe, 2-2018 vorgestellt. Nähere Informationen finden Sie unter www.bafa.de unter dem Stichwort "Unternehmensberatung".

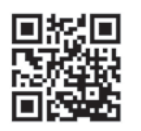

*Die Checkliste sowie die durchschnittlichen Branchenwerte zu diesem Artikel finden Sie im Internet auf thera-biz.com/downloads*

## **AUTORIN**

*Karola Jessing Diplomökonomin, Steuer beraterin, Unternehmensberaterin und Geschäfts -*

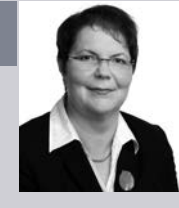

*führerin von A.d.l.e.r Consulting GmbH E-Mail: info@adler-consulting.net*

## ,,,,,,,,,,,,,,,,,

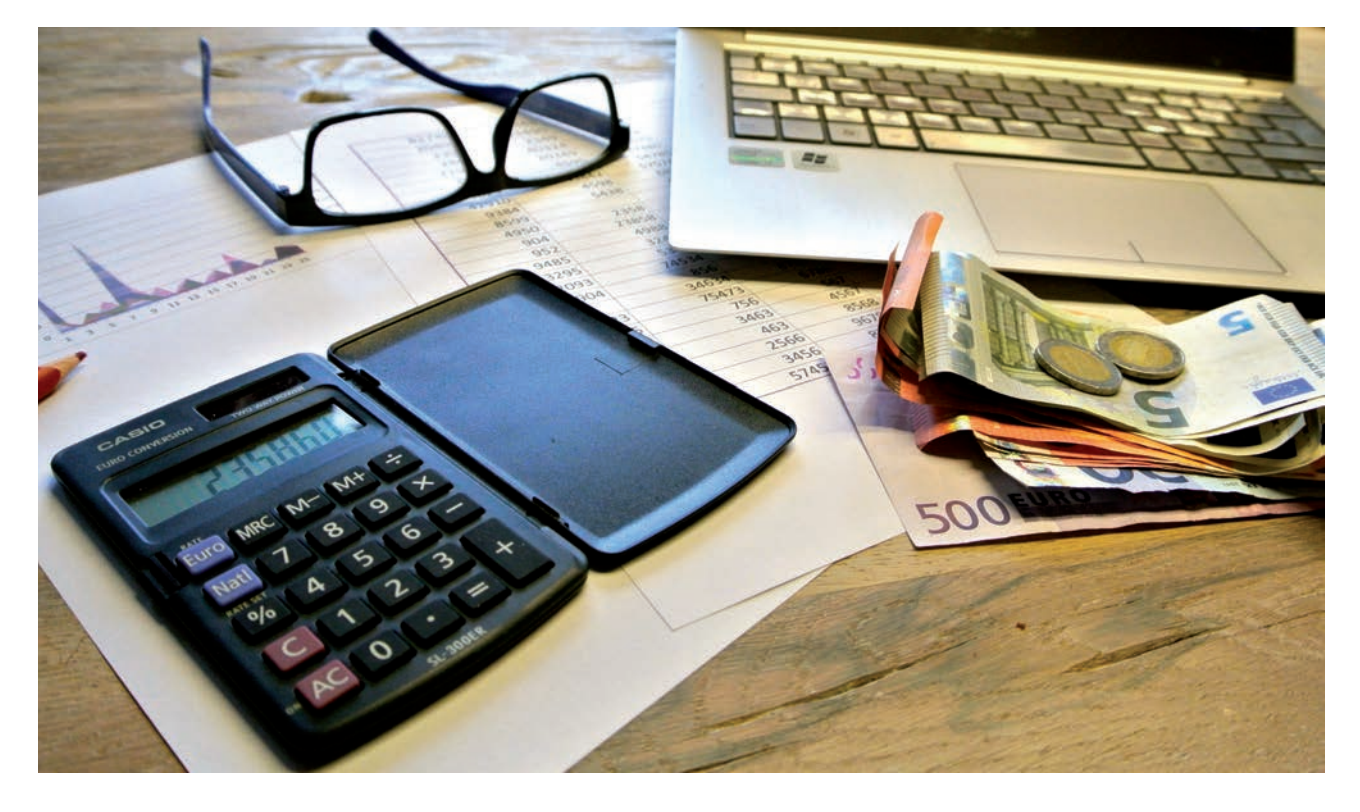